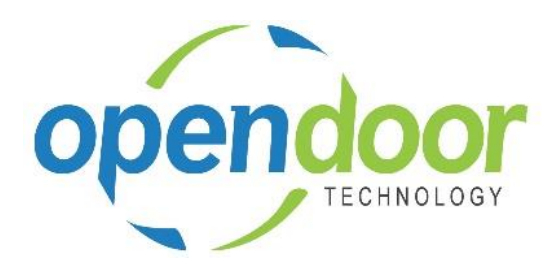

# ODT Rentals 365

Release Notes V2.6.0.0

**Open Door Technology**  200, 7710 5 Street SE Calgary, Alberta T2H 2L9 877.777.7764

[www.opendoorerp.co](http://www.opendoorerp.c/)m

## What's New

### **Addition of Dimensions to rentals**

Full integration of Dimensions has been added to the ODT Rentals, similar to the Sales Quotes and Orders.

### **Addition for Foreign Currency transaction functionality**

Rental transactions can be processed in both local and foreign currency with the addition of the Currency Code on the Rental Unit, Price cards and on the Rental Quote and Contract, Rental and Sales Lines.

## **The printing of Posted Rental Invoices, Show Rental Details has been enhanced.**

The Show Rental Details, when set to Yes, has been modified so that the rental charges will be printed as one line with a date range from the first to the last day being billed, rather than one line per rental period.

## Issues Resolved

 **When an Item is on a contract Sales Line with a Location specified and Inventory Setup has Location Mandatory set to Yes, an error occurs as the location is not being transferred to the Sales Invoice lines.**

Coding was modified to transfer the Location on the Sales Lines to the Sales invoice when posting invoices.

- **Entering/changing of Return Date to be within an invoiced period errors.** Coding was modified to enable the setting of the Return Date to be within an invoiced period.
- **Sub Rental Worksheet filtering option of is not displaying records, when not returned & the PO is open.**

The filtering options of Show Outstanding and Show Outstanding PO's Only, have been modified to ensure that when Returned to Vendor is flagged the record will still be visible when the conditions apply.

 **When the Location assigned to the Customer card is not a Renal Location and populates the Invoice Details tab on the contract, no error was occurring when a unit linked to an item was entered on the Rental Lines.**

The coding was modified to provide a message advising that the Location is not a rental location.

 **A Rental Period assigned to a Rental Term could be deleted.** Coding was modified to prevent the deletion of a Rental Period if it is assigned to a Rental Term.

## Known Issues

 **When on a Rental Contracts, Additional Notes are added to a unit (units not linked to a group) which have >1 quantity on the rental line and partial shipments and partial returns are processed the Additional Notes added are not carried forward to the new line created by the splitting of the lines.**

 **When copying Rental Units that have Dimensions, the Dimensions are not copied to the new units.**

# UPCOMING Releases – Planned Modifications and New Features

#### **Rental Packages**

The Rental Package functionality provides the ability to create packages containing unit groups and units, which are not linked to a rental unit. Rental Prices are assigned to the Rental Package in the same manner in which they are assigned to rental units. The components in the package will default to the rental lines below the Rental Package line on rental quotes and contracts.

- **ODT Service Module**
- **ODT Planned Maintenance**

#### **•** Bulk Rental Returns

The Bulk Rental Returns enables you to specify a Rental Return Date and automatically update all contract lines, Rental Return Date and Qty. to Return field, rather than having to update each line individually.

- **Deposit capability**
- **Linking of service orders to rental contracts with charge-back capability**
- **Price lists by customer, customer group, all customers and campaign**
- **Address mapping line for contract sell-to and ship-to addresses**
- **Putting a Rental on Hold**
- **Modification to the Rental Unit card adding a Suggested Sale Price field**
- **Add Rental Prices to Line/General tab in ribbon for Rental Quote & Contract**
- **Periodic Usage pricing**
- **Web option rental package field for displaying options on a web portal**